# photoshop 7.0 full download free

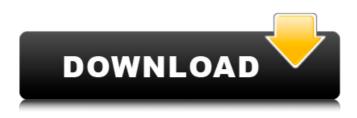

#### Adobe Photoshop Version 7.0 Free Download Crack + [32|64bit]

Photoshop is, and always will be, an active community. The Adobe forums are an excellent resource for finding answers to questions about Photoshop and other tools. There are also a number of print and online magazines that chronicle the Photoshop world. Your local library may also have a local magazine or newsletter that is loaded with tips and tricks on using this popular program. You can download sample documents and read about the history of Photoshop at

`www.adobe.com/products/photoshop/photoshophistory.html`. # The Photoshop Layered Image A typical picture file consists of a set of layers. (See Figure 6-2.) These layers are thought of as containers, which hold a particular "slice" of the image. In terms of traditional illustration (see Chapter 3), Photoshop allows you to create different "ink planes" or inks by creating a new layer to contain the drawing that's to be used in a piece of artwork. You can create new layers by going to the Layers panel and clicking the New Layer button. On the keyboard, you can press Ctrl+Shift+N or choose Image⇒New Layer. (The keyboard shortcuts will vary depending on which version of Photoshop you are using.) You then draw or paste an image into the new layer. \*\*Figure 6-2:\*\* Like a Rubik's Cube, layers are stacked in threes in Photoshop. Illustration by Nanette Bajema Another way to create layers is to start from a Background layer. In that case, you can simply draw over the layer of your choice or paste a new image from the web or other source. Photoshop will store the new layer as a \_mask\_ over the existing layer. You can then select either the Background or any other layer to see the changes on the selected layer, depending on the mask's transparency. The usual number of layers in a file is three. This number is based on the typical workflow and the way people's images are organized. With a Basic workflow, you may make an initial adjustment to a layer and then move on to the next layers. Some other people will make a series of adjustments and save each one as a new layer before adding any additional layers. If you have a graphic designer working with you on a project, he or she may suggest that you have only two or three layers of an image. After you get the file on a page, they'll delete any extra layers

### Adobe Photoshop Version 7.0 Free Download Crack+ License Key PC/Windows 2022 [New]

So it seems that this is a program in search of an audience. But what's the matter? Why is it so hard to find an audience for a beginner's program like this? And why do so many have so many problems with it? This article will cover everything you need to know about the program and point out the issues that are making it hard to find its audience. But before we dive in, we should first have a look at what exactly Adobe Photoshop Elements is and how it works. What is it? Adobe Photoshop Elements is an alternative to Photoshop that can be purchased as an upgrade to Photoshop CS4 and CS5. Photoshop Elements has a more simple interface than the original Photoshop. It only has one window called the Library, which contains folders for all your images. You also have access to a specific window that contains the currently open image and a slider that allows you to adjust the brightness and contrast. It doesn't have a lot of features to start with. But it does allow you to perform the following functions: crop, straighten, resize, rotate, flip, and enhance the contrast. It's very basic in comparison to Photoshop. If you want to really enhance the quality of your photos, you

would need to purchase Photoshop or another program that is more advanced. Elements is perfect for beginners, as it will allow you to get started with editing pictures. However, it's not a free program. While you get a free trial version, you will have to pay for a license to use it once you've downloaded the program. Software Like Photoshop It is important to note that Photoshop and Elements are two different products from the same company. Photoshop contains all the tools that professional photographers use to edit and enhance their images. It costs \$649/£450 (you can buy it here) and even professional photographers can get bogged down by its very advanced features.
Many people who are new to editing pictures are intimidated by Photoshop because it's so powerful. It's full of features that are very easy to use and it does everything it can to help you achieve your final result. It's designed to be complicated and confusing. But if you are new to editing pictures, it can be very useful as it will make all the hard work easy. So is Elements as good as Photoshop? Yes and no. Is it a good program for learning and practicing your editing skills? Yes. Is it better than other beginner's programs? 05a79cecff

## Adobe Photoshop Version 7.0 Free Download License Key

There are a large number of amphibian species with an aquatic larval stage. They are thus exposed to all kinds of environmental changes during their larval stage. Monitoring and understanding the dynamics of larval populations is therefore essential to understanding the population dynamics of the adults that emerge. In addition, the monitoring and understanding of larval habitat distribution and abundance is critical to assessing the biological status of any aquatic ecosystems. It is thus important to identify which environmental parameters drive the distribution and abundance of aquatic larvae. The development of the larvae of the Japanese tree frog, Hyla japonica, is a good example of the importance of such studies. This species has a wide geographic distribution in Japan. This species is often found in the vicinity of rivers in the spring and summer months of the year. The species has a very large population in many regions, due to the breeding season in the spring and the habitat availability in rivers. The larvae of H. japonica, however, breed in a wide range of bodies of water, including small ponds, canals, rivers, rice field ponds and rice field ditches. The research on the characteristics of the Japanese tree frog, H. japonica, and the development of its larva, made it possible to determine the range of parameters that are required for the optimal breeding of H. japonica larvae. It is also important to note that while it is easy to estimate the total population of this species, it is much more difficult to know which ponds are suitable for breeding larvae. The larvae of this species only breed in rice field ponds. They breed during the summer months, when the water level of the rice field ponds are much higher than during other seasons. This makes it difficult to detect the larvae of H. japonica in this species in other seasons. It is difficult to detect whether the larvae of this species have already hatched or not. The present invention relates to a method for identifying a suitable breeding season for Japanese tree frog larvae using specific odors. This technique makes it possible to detect the larvae during different seasons and to estimate the number of larvae in the rice field ponds in one season. By improving the method for identifying a suitable breeding season for Japanese tree frog larvae in the present invention, the number of larvae in a suitable breeding season may be increased. Moreover, using the technique of the present invention, it is now possible to easily identify a suitable breeding season and to prevent a decrease of the number of frogs in the rice field ponds during other seasons. Previously,

## What's New in the Adobe Photoshop Version 7.0 Free Download?

Q: How to add a value to a querystring? I'm using ASP.net MVC with jquery to create a web service. What i need to do is to append a value to a querystring. For example: RESTAPI.asmx?com mand=deleteImage&id=5&image=C:\Users\Vincent\Desktop\test.jpg&token=12345 I need to do something like this: RESTAPI.asmx?command=deleteImage&id=5&image=C:\Users\Vincent\Desktop\test.jpg&token=12345&MyID=123 The "MyID" have to be a dynamic value. I know that the code above is not correct but i have no idea how to do this. Hope you can help me! A: If you are using JQuery to build the request, then the string could be wrapped in a call to \$.param() like this: var params = {}; params.id=5; params.image = 'C:\Users\Vincent\Desktop\test.jpg'; params.token = 12345; params.MyID = '123'; var queryString = \$.param(params); Since it looks like your controller is expecting the querystring parameter to be named command, you should add another parameter to your method to handle that, and then call the current API method with the wrapped querystring values, like so: [WebMethod] public string DeleteImage(string command, string id, string image, string token, string MyID) { // code... } Q: R, ggplot2: How can I print the geom\_path in a report in a separate figure? Hi, I need to know how I could print the geom\_path plot in a report. I'm doing a plot like this: p

## System Requirements:

OS: Microsoft Windows XP/Vista/7/8 Processor: 1.8 GHz or better Memory: 512 MB RAM Graphics: Microsoft DirectX 9.0c or later, Microsoft DirectX 9.0c or later Storage: 300 MB available space Additional Notes: RpG will be automatically launched when the installation files are complete. Run RpG after installation. For more information visit www.rpgalliance.org. All the credit goes to: Michael 'Rolando

Related links:

https://www.eternalbeats.net/wp-content/uploads/2022/07/wheaala.pdf

https://www.easyblogging.in/wp-

content/uploads/2022/07/How\_to\_Download\_Adobe\_Photoshop\_for\_Free.pdf

https://powerful-wave-64895.herokuapp.com/photoshop\_vector\_brushes\_free\_download.pdf

https://blackiconnect.com/upload/files/2022/07/1xcEHO8RGByPKTxwhdzA\_01\_49fd2243b49a38 9bd9793ee2bbf9144a\_file.pdf

https://www.rpsnj.org/sites/g/files/vyhlif3731/f/uploads/riverdale\_use\_of\_facilities\_form\_2019-202\_0.pdf

https://tranquil-fortress-73226.herokuapp.com/photoshop\_cs6\_download\_for\_pc\_rar\_file.pdf https://escuelainternacionaldecine.com/blog/index.php?entryid=2137 http://itkursove.bg/wp-

<u>content/uploads/2022/07/download\_adobe\_application\_manager\_for\_photoshop\_cs6.pdf</u> <u>https://sarfatit.com/wp-content/uploads/2022/07/How\_to\_get\_photoshop\_cs5\_extended\_updates\_an\_d\_free\_camera\_raw.pdf</u>

https://www.bellinghamma.org/sites/g/files/vyhlif2796/f/uploads/ateresults05.03.22.pdf https://innovia-lab.it/wp-

content/uploads/2022/07/Adobe\_photoshop\_32\_free\_download\_macsoft.pdf

https://mahoganyrevue.com/advert/adobe-photoshop-cc-2021-free-download/

https://nucleodenegocios.com/18-amazing-cartoon-action-photoshop-action/

https://malekrealty.org/free-official-photoshop-cs5-2017-download-29-days/

https://karahvi.fi/wp-content/uploads/2022/07/rozcorn.pdf

http://empresswebdesigner.com/?p=1137

https://fortworth-dental.com/photoshop-cc-2019-download/

https://www.myai-world.com/how-to-download-photoshop-4-0-0-download-internet-explorer/ https://ebbsarrivals.com/2022/07/01/photoshop-sky-replacement-free/ http://www.interprys.it/?p=30715